#### Gewünschter Kalorienverbrauch und erzielter Kalorienverbrauch

- 1. Durch Betätigen der Taste [Mode] wird die zurückgelegte Distanz sowie die verbrauchten Kalorien angezeigt.
- 2. Durch nochmaliges Drücken der [Mode] Taste können Sie eine Zielvorgabe bzgl. des Kalorienverbrauchs eingeben. Drücken Sie hierfür [Set]. Die erste Zahl blinkt und kann durch Betätigen der Taste [Up] eingestellt und mit [Set] bestätigt werden. Danach leuchtet die zweite Ziffer auf, die auf die gleiche Art und Weise eingestellt wird, bis das Set up beendet ist (max. 9999.9 kcal).
- 3. 1 Minute nach Betätigen der letzten Taste kehrt das Gerät automatisch zum Standardmodus zurück.

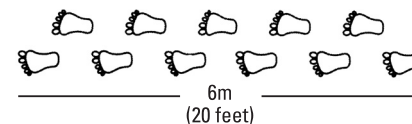

## Weitere Infos

Befestigen Sie das Gerät an Ihrem Gürtel, Träger oder Ihrer Sportbekleidung. Um inkorrekte Aufzeichnungen zu vermeiden, ist es wichtig, den Körper in einer aufrechten Position zu halten.

Batteriewechsel

- 1. Drehen Sie die Batterieöffnung gegen den Uhrzeigersinn. 2. Legen Sie eine Batterie Typ CR2032 ein
- 
- (Achtung: Leere Batterien umweltgerecht entsorgen!)
- 3. Schieben Sie die Erhöhung in die Öffnung neben der Batterie.
- 4. Schließen Sie die Batterieöffnung durch Drehen im Uhrzeigersinn.

Spezifikationen:

- 1. Im Display voreingestellt sind "step count (Schrittzähler)" und "current time (aktuelle
- Uhrzeit) 2. Zur Anzeige der Pulsfrequenz drücken Sie [Pulse], danach legen Sie Ihren Finger auf den Sensor (oben rechts). Während der Messung blinkt das Herzsymbol im Display, anschließend wird die Pulsrate angezeigt.
- 3. Drücken Sie [Clear] zur Löschung der zurückgelegten Schritte, der Distanz und der verbrauchten Kalorien.
- 4. Drücken Sie [Mode], um in den Set up Modus zu gelangen.

Gewicht: 36 g

# **PULSTEP SPORECUP® XTR 8896**

# Einleitung

Wir danken Ihnen für den Kauf unseres multifunktionalen Pedometers. Während Sie sich auf Ihre Laufstrecke konzentrieren, überprüft dieses Gerät die Anzahl Ihrer Schritte, die zurückgelegte Strecke und die dabei verbrauchten Kalorien. Das Gerät zeigt Ihnen ferner Ihre genaue Pulsfrequenz an. Mit dieser Vielzahl an Funktionen ist das Pulsestep Sporecup ein wertvolles Zubehör für alle Läufer.

#### Hauptfunktionen

- Anzeige der zurückgelegten Schritte (bis zu 99.999 Schritte)
- Anzeige der zurückgelegten Distanz (bis zu 999,00 Meilen/km)
- Timer: Bis zu 59'59'99
- Anzeige des gewünschten und des eigentlichen Kalorienverbrauchs während eines Tages (bis zu 9999,9 kcal)
- Pulsanzeige
- Uhrzeit (12 und 24 Stunden Anzeige)
- Compteur de foulées ( jusqu'à 99.999)
- Compteur de distance parcourue ( jusqu'à 999 kms)
- $\bullet$  Timer : jusqu'à 59'59'99
- Fonction de calcul de votre dépense énergétique en calories par jour ( jusqu'à 9999,9 kcal)
- Mesure de la fréquence cardiaque
- Fonction montre (affichage 12 ou 24 heures)

#### Standard Modus

- Préréglés apparaissent dans le display LCD ... step count ( nb de foulées) ainsi que ... current time" (l'heure).
- 2. Pour afficher votre fréquence cardiaque appuyez sur la touche [Pulse] et placez un doigt sur le détecteur métalique ( en haut à droite ). Pendant la mesure le symbole du cœur clignote à l'écran, puis affiche votre nombre de pulsations / minute après quelques secondes.
- 3. Remise à zéro : Appuyez sur la touche [Clear] pour effacer le nombre de foulées effectuées, la distance parcourue et le nombre de calories consommées.
- 4. Appuyez sur la touche [Mode] pour passer en mode Set up, réglage des paramètres personnels.

#### Einstellung der Zeit, der Schrittlänge und des Körpergewichtsmodus

- . En mode Set up appuyez sur la touche [Set] pour régler l'heure.
- 2. Avec la touche [Up] vous choisirez entre un affichage heure sur 12 ou 24 heures. Confirmez votre choix en appuyant sur la touche [Set].
- 3. Ensuite clignote le chiffre des heures que vous réglerez en appuyant sur la touche [Up] et confirmez ensuite avec la touche [Set]. Puis clignote le chiffre des minutes même démarche : [Up] pour sélectionnez et [Set] pour confirmer
- 4. Programmez ensuite votre longueur de foulée ou pas (de 10 à 150 cm) puis votre poids (10 à 150 kg). La longueur de foulée ou pas préréglée est de 60 cm, le poids préréglé est de 60 kg.
- 5. 1 minute après avoir utilisé la dernière touche, l'appareil se remet automatiquement en mode standard.
- 1. Zur Einstellung der Zeit drücken Sie [Set]
- 2. Mit der Taste [Up] können Sie zwischen 12 oder 24 Stunden Anzeige wählen. Bestätigen Sie die gewünschte Anzeige durch [Set].
- 3. Danach blinkt die Ziffer der Stundenanzeige, die mit der Taste [Up] auf die gewünschte Uhrzeit gestellt und mit [Set] bestätigt wird. Nach der Bestätigung der Stundenanzeige blinkt die Minutenziffer, die ebenso mit [Up] verstellt und mit [Set] bestätigt wird.
- 4. Geben Sie dann Ihre Schrittlänge (von 10 bis 150 cm) und Ihr Körpergewicht (10 bis 150 kg) ein. Die voreingestellte Schrittlänge ist 60 cm, das voreingestellte Gewicht 60 kg.
- 5. 1 Minute nach Betätigen der letzten Taste kehrt das Gerät automatisch zum Standardmodus zurück.

- 1. Appuyez sur la touche [Mode] pour passer en mode "sport timer".
- 2. La distance (Distanz) et le timer s'affichent alors à l'écran.
- 3. Appuyez sur la touche [Set] pour lancer ou arrêter le TIMER.
- 4. En appuyant sur la touche [Clear] vous remettrez le timer à zéro.
- 5. 1 minute après avoir utilisé la dernière touche, l'appareil se remet automatiquement en mode standard.

# Rechenmodus

- 1. Drücken Sie die Taste [Mode], um in den sport timer Modus zu gelangen.
- 2. Die Anzeige Distance (Distanz) und Timer werden im Display angezeigt.
- 3. Drücken Sie zum Starten sowie zum Anhalten des Times jeweils [Set].
- 4. Mit der Taste [Clear] können Sie die Anzeige wieder zurücksetzen.
- 5. 1 Minute nach Betätigen der letzten Taste kehrt das Gerät automatisch zum Standardmodus zurück.

# **PULSTEP SPORECUP® XTR 8896**

#### Introduction

Nous vous remercions pour l'achat de ce pédomètre - cardiofréquencemètre multifonctions. Alors que vous vous concentrez sur votre parcours, cet appareil mesure le nombre de foulées effectuées, la distance parcourue et votre consommation de calories. De plus vous pourrez mesurer à tous moments votre fréquence cardiaque avec précision.

## Functiones principales

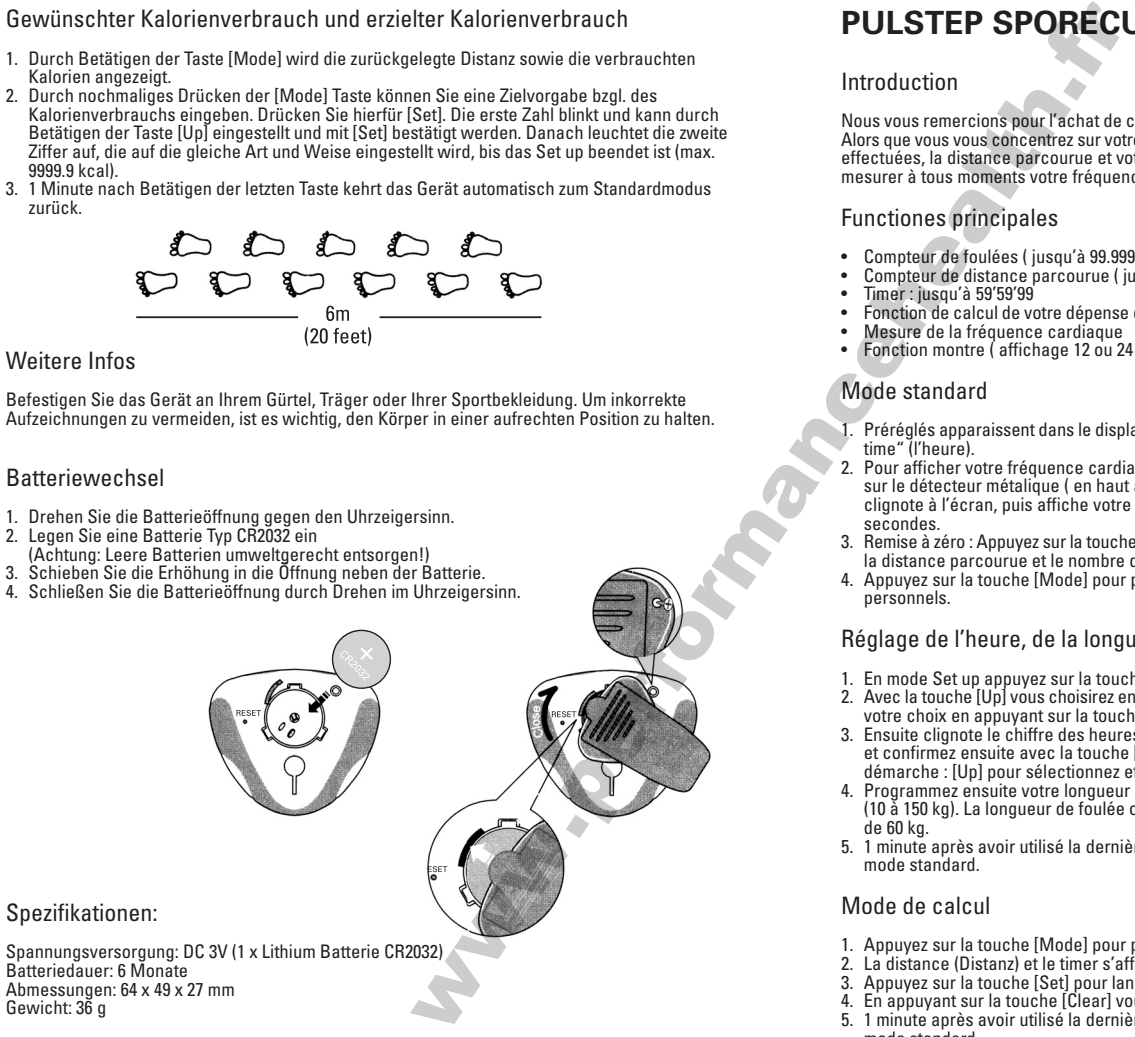

# Mode standard

## Réglage de l'heure, de la longueur de foulée et du poids

# Mode de calcul

#### Consommation de calories souhaitée et consommation effective

- 1. Appuyez sur la touche [Mode] pour afficher la distance parcourue et les calories consommés.
- 2. En appuyant de nouveau sur la touche [Mode] vous pouvez programmer la consommation de calories souhaitée. Appuyez sur la touche [Set] ; le premier chiffre clignote et peut être modifié en appuyant sur la touche [Up] et mise en mémoire en appuyant ensuite sur la touche [Set]. Ensuite clignote la 2ème valeur qui sera programmée de la même façon (max 9999.9 cal).
- 3. 1 minute après avoir utilisé la dernière touche, l'appareil se remet automatiquement en mode standard.

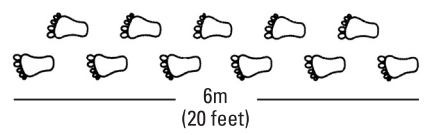

#### Informations complémentaires

Attacher votre appareil à la ceinture ou sur vos vêtements. Afin d'éviter toute fausse mesure, il est important de se tenir droit pendant la mesure.

#### Changement des piles

- 1. Tournez le cache pile dans le sens contraire des aiguilles d'une montre.
- 2. Placez la pile type CR2032 dans son compartiment.
- 3. Poussez la petite bosse dans l'ouverture à côté de la pile.
- 4. Refermez le cache pile en le tournant dans le sens des aiguilles d'une montre.

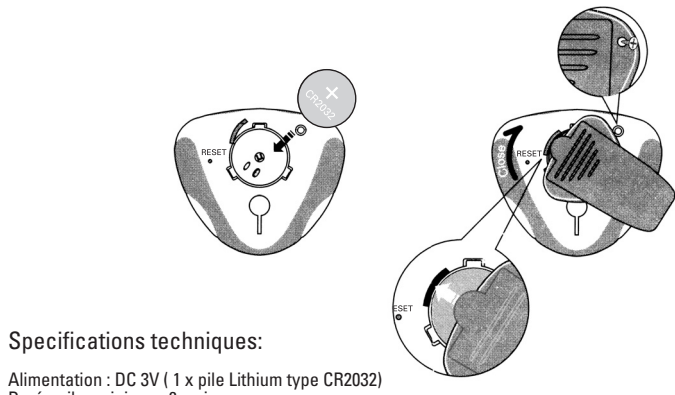

Alimentation : DC 3V ( 1 x pile Lithium type CR2032) Durée pile : minimum 6 mois Dimensions : 64 x 49 x 27 mm Poids : 36 g

# Target burned calories and actual calories

- 2. Press [Mode] again, you can set your target calories burned. Press [Set] again, the first digit will blink. Press [Up] to increase it, then press [Set]. The digit will blink, and repeat the same
- process again until you finished your setup (you can set up to 9999.9 kcal). 3. Unit returns to standard mode automatically 1 minute after the last key pressed. Note: An individual stride may vary in length. Input the appropriate length by for example measuring the distance of 10 steps and average them by dividing by 10 to get your own step length

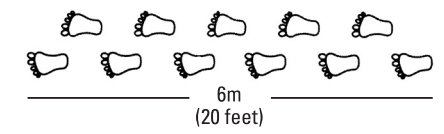

#### **Others**

#### 1. Press [Mode], the actual distance taken and calories burned will be displayed.

#### Position the unit correctly

Clip the pedometer on your belt, slacks, or training attire. Maintain a vertical position otherwise incorrect readings may be occurred.

- Displays the walking steps (up to 99.999 steps)
- Displays the walking distance (up to 00.000 steps)
- Sports timer : Up to 59`59`99
- Displays the target and actual calories burned in one day (up to 9999,9 kcal)
- Pulse rate checking
- Real time clock (12/24 hr mode)

#### Battery Installation:

- 1. Open the door by turning anti-clockwise.
- 2. Insert 1 piece CR2032.
- (Note: If not disposed of properly can be harmful. Protect the environment by taking exhausted batteries to authorized disposal stations.)
- 3. Slide in the rib into the slot next to the battery.
- 4. Close the battery door by turning clockwise.

# **PULSESTEP SPORECUP XTR 8896**

# Specifications:

Power source: DC 3V (1 x Lithium Battery CR2032) Battery life: >6 months Product size: 64 x 49 x 27 mm Product weight: 36 g

# **PULSTEP SPORECUP® XTR 8896**

#### Introduction

Thank you for purchasing our multifunctional Pedometer! While you are keeping your eyes on the road, this unique product checks how many steps you have taken, how far you have walked or jogged, and how many calories you have burnt. It can also accurately check the pulse rate. It is definitely a valuable asset for joggers!

#### Key Features

#### Standard Mode:

- 1. Default display is the »step count« & »current time«
- 2. For pulse rate checking, press [Puls] first, then place your finger on the sensor (on the top right). During measurement, the heart icon will keep on blinking. When it is done, the pulse rate will be shown.
- 3. Press [Clear] to clear the walking steps, distance and calories burned.
- 4. Press [Mode] to enter the set up mode.

#### Time Set, step length and body weight Mode:

Gefeliciteerd met de aanschaf van de multifunctionele pedometer! Terwijl uw ogen op de weg houdt controleert dit innovatieve apparaat de gemaakte stappen u heeft gemaakt, hoever u gelopen heeft en hoeveel calorieën u verbrand heeft. Het apparaat geeft tevens een nauwkeurige controle van uw hartslag. Deze pedometer is absoluut een volwaardige aanvulling voor wandelaars en joggers. **PULSESTEP SPORE**<br>
Note that the state of the state of the state of the state of the state of the state of the state of the state of the state of the state of the state of the state of the state of the state of the state o

- Toont het aantal stappen (tot 99.999 stappen)
- Toont de afgelegde afstand(tot 999.99 miles/km)
- Stopwatch functie tot 59:59.99
- Toont het doel en de actuele verbrande calorieën op 1 dag tot 9999,9 kcal
- Hartslag meting
- $\bullet$  Klok (12 / 24 uur mode)

- 1. Press [Set] to enter the time set mode.
- 2. Press [Up] to toggle between 12 hr or 24 hr, and press [Set] again to confirm.
- 3. The hour digit will blink, and press [Up] to increase the hour digit, then press [Set] to confirm. The minute digit will blink, press [Up] to confirm. You can press hold [Set] for rapid increase.
- 4. Then input your step length (from 10 to 150 cm) and body weight (from 10 to 150 kg). Default step length is 60 cm and weight is 60 kg.
- 5. Unit returns to standard mode automatically 1 minute after the last key pressed.

#### Count Up Mode:

- 1. Press [Mode] to enter the sport timer mode.
- 2. The distance and timer will be displayed on the LCD.
- 3. Press [Set] to start and press [Set] again to pause the timer.
- 4. Press [Clear] to reset the timer when stopped.
- 5. Unit returns to standard mode automatically 1 minute after the last key pressed.

## Instellen doel verbrande calorieën en actuele verbruikte calorieën

- 1. Druk op (mode), de actuele afstand en verbruikte calorieën worden weergegeven.
- 2. Druk wederom op (mode), hiermee komt u in de instelling verbruikte. Druk op (set) en het eerste getal zal knipperen, druk op (up) om het getal te verhogen en druk vervolgens op (set) en het 2e getal zal gaan knipperen en herhaal hetzelfde proces totdat u klaar bent met de instelling (u kunt tot 999,9 kcal instellen).
- 3. Het apparaat gaat automatisch naar de standaard mode indien u 1 minuut geen toets meer indrukt.

Opmerking: Een individuele stap kan in lengte vari ren. Meet bijvoorbeeld de lengte van 10 stappen en deel dit door 10 om de gemiddelde staplengte te krijgen.

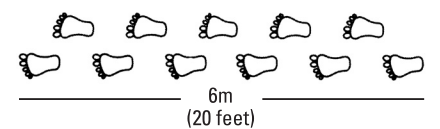

#### Toevoeging

Correcte positie van het apparaat.

Bevestig de pedometer aan uw riem, broekrand of trainingsband. Zorg dat u in verticale/staande positie bent anders wordt de meting niet juist uitgevoerd.

#### Installatie van de batterij

- 1. Open het klepje door tegen de klok richting in te draaien
- 2. Plaats 1 batterij type CR2032 (opmerking: Indien niet juist geplaatst kan de batterij schadelijk zijn. Bescherm de omgeving door gebruikte batterijen bij een desgewenst geautoriseerde mileudepot te deponeren.)
- 3. Sluit het klipje naast de batterij
- 4. Bevestig het klepje door met de klok mee te draaien.

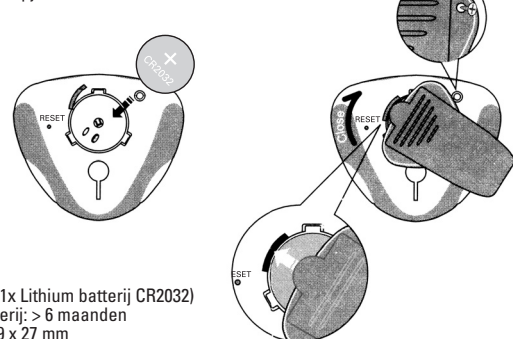

Specificatie

Stroom: DC 3 V (1x Lithium batterij CR2032) Levensduur batterii: > 6 maanden Afmeting: 64 x 49 x 27 mm Gewicht: 36 g

Opmerking: De inhoud van deze handleiding kan zonder mededeling gewijzigd worden.

# Introductie

# Belangrijke aspecten

# Standaard mode

- 1. Standaard display is de stappenteller en de huidige tijd
- 2. Voor de hartslagmeeting, drukt u eerst op (pulse), vervolgens plaatst u een vinger op de sensor (rechts boven)
- 3. Druk op (clear) om het aantal stappen op nul te zetten
- 4. Druk op (mode) om in de instelmodus te komen

# Tijd, staplengte en lichaamsgewicht modus instellen

- 1. Druk op (set) om in de instelmode te komen
- 2. Druk op (up) om 12u of 24u te kiezen, druk op (set) om de keuze te bevestigen
- 3. Het uur getal zal knipperen, druk op (up) om het juiste uur te kiezen, druk op (set) om het geselecteerde uur te bevestigen. Vervolgens zal de minuten eenheid knipperen, druk op (up) om de minuten te verhogen en druk vervolgens op (set) om te bevestigen. Bij het lang indrukken van de (up) toets zal er een snellere toename zijn van de ingestelde minuten.
- 4. Vervolgens stelt u de stapafstand in (van 10 tot 150 cm) en het lichaamsgewicht (van 10 kg tot 150 kg). De standaardinstelling van de stapafstand is 60 cm en het lichaamsgewicht 60 kg.
- 5. Het apparaat gaat automatisch naar de standaard mode indien u 1 minuut geen toets meer indrukt.

# Stopwatch mode

- 1. Druk op (mode) om in de stopwatch mode te komen
- 2. De afstand en de tijd worden weergegeven
- 3. Druk op (set) om te starten of de tijd stil te zetten
- 4. Druk op (clear) om de tijd en afstand op nul te zetten
- 5. Het apparaat gaat automatisch naar de standaard mode indien u 1 minuut geen toets meer indrukt.